# **YOSEMITE REGIONAL OCCUPATIONAL PROGRAM**

## **Course Title-Career Technical Education Pathway/Sector**

Visual Communications through Digital Media/Arts Media &Entertainment

**CBED Title:** Telecommunications

## **CBEDS Code**: 4605

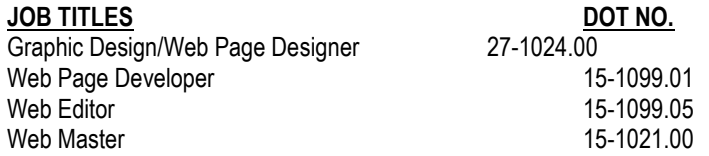

### **Course description:**

Visual Communications provides a theoretical and applied academic foundation to use digital media in graphic and traditional art. Students will create and design web pages, graphics and animations as a basis for developing skills in visual communications. This class will focus on basic design, layout and constructions, setup and maintenance of a web site, HTML, and various web page and image creation tools.

### *Recommended Prerequisites: None*

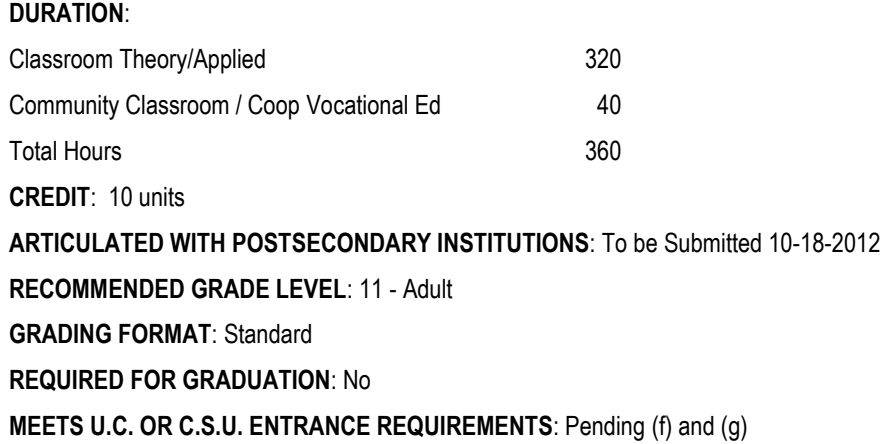

**Instructional Content** Instruction will include: **General Work Place Skills**

CL=Classroom

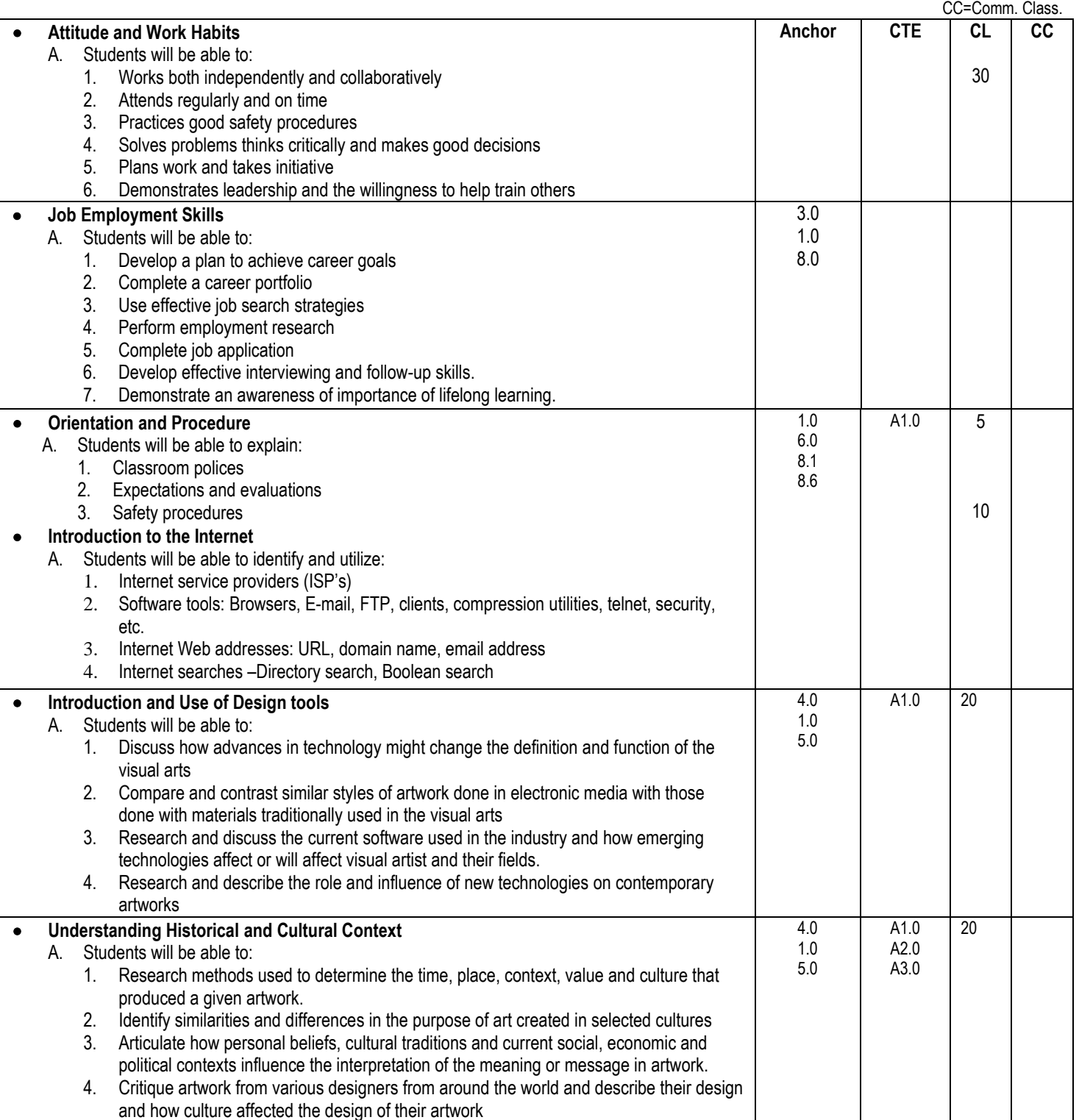

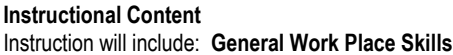

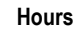

CL=Classroom

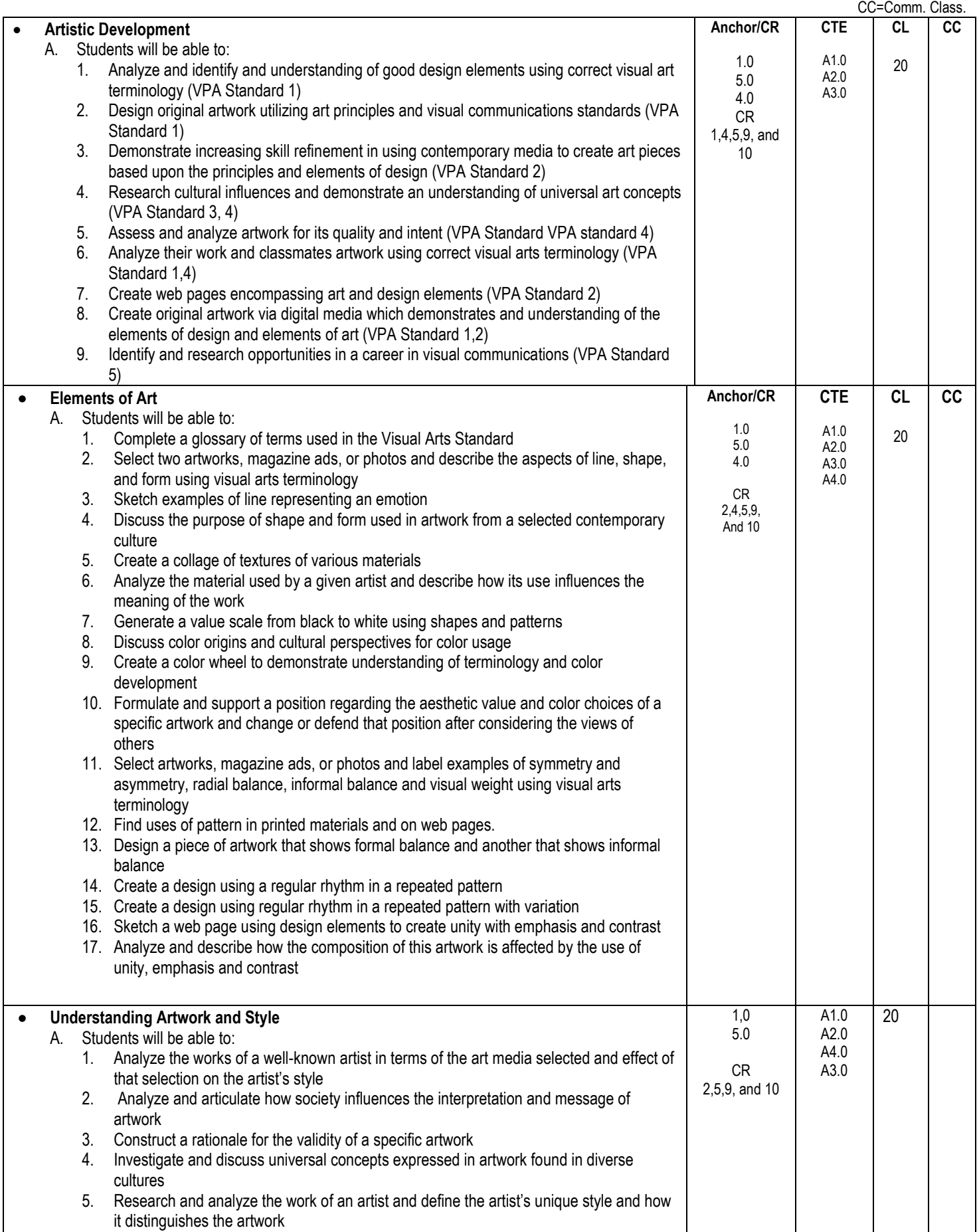

**Instructional Content** Instruction will include: **General Work Place Skills**

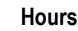

CL=Classroom

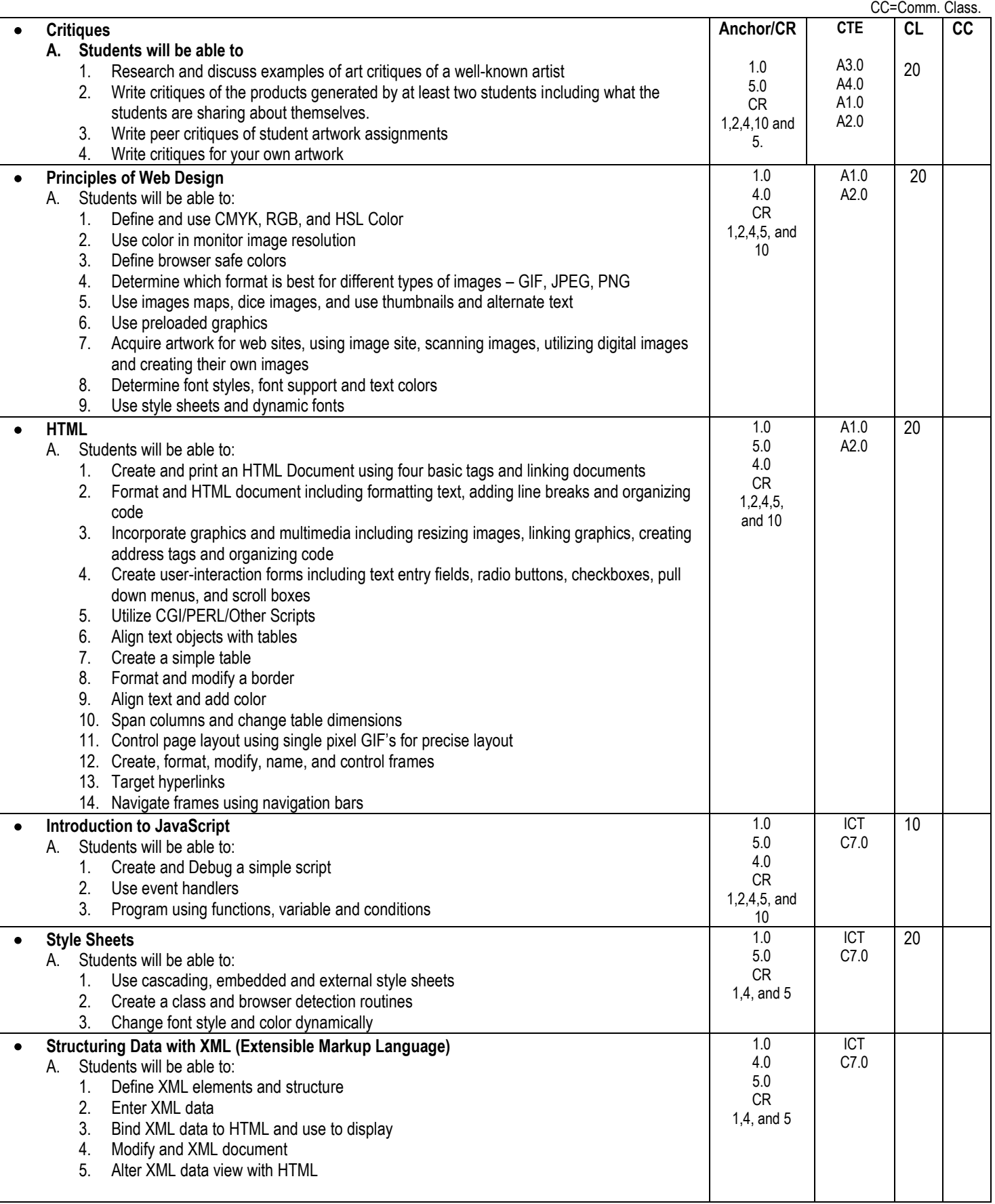

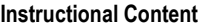

Instruction will include: **General Work Place Skills**

**Hours**

CL=Classroom CC=Comm. Class.

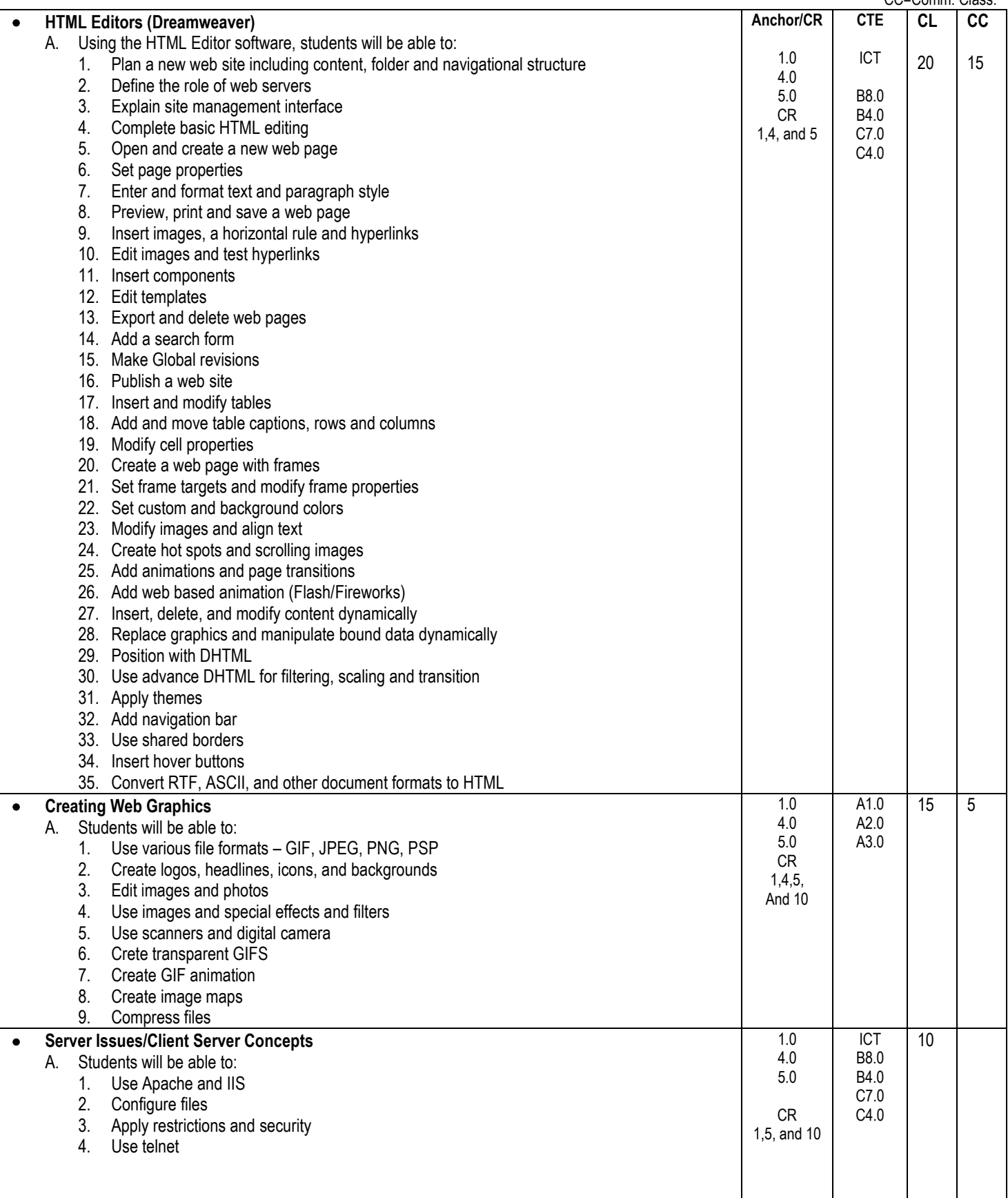

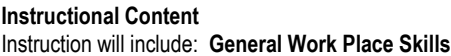

CL=Classroom CC=Comm. Class.

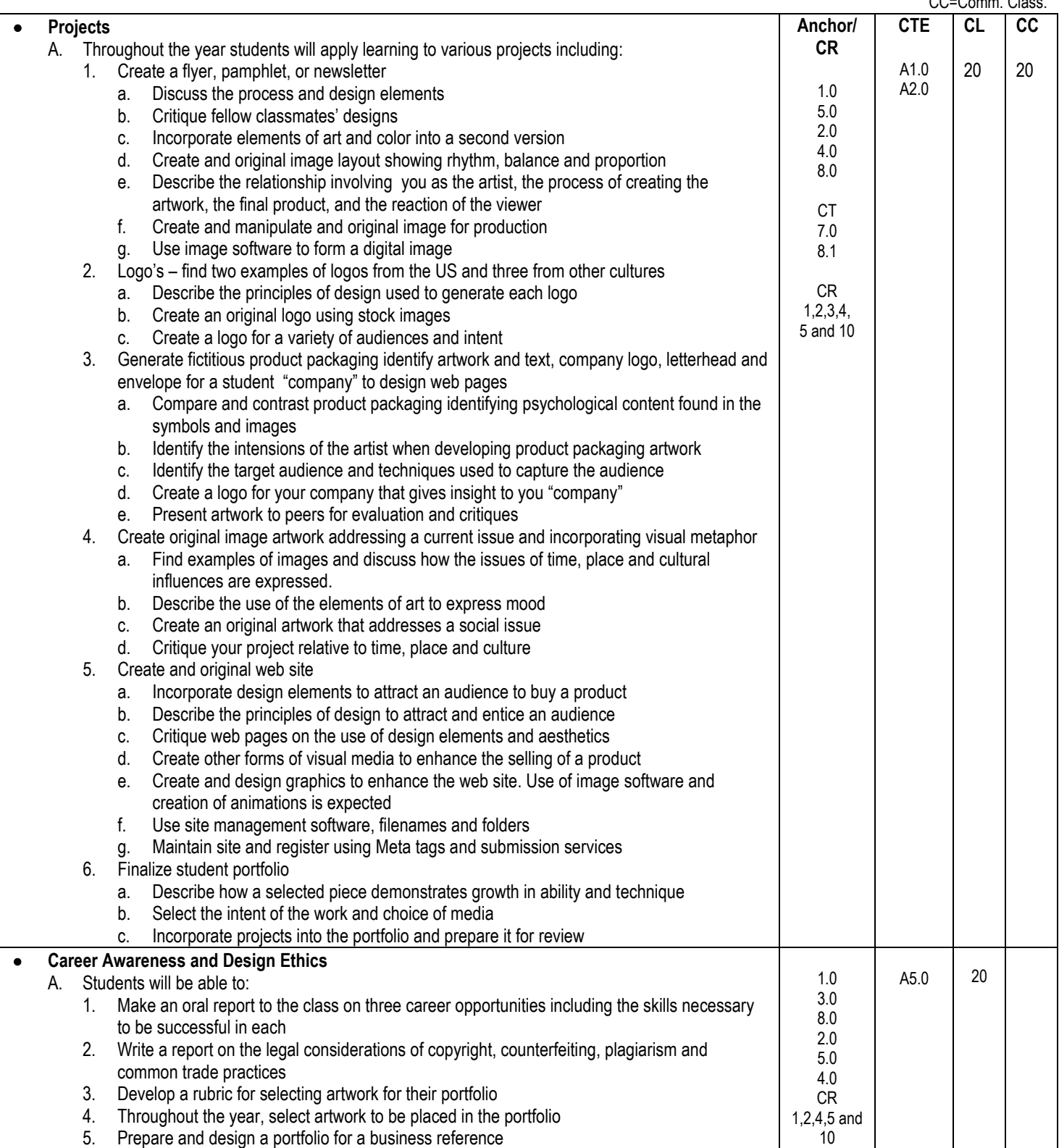